# **Aiuto all'esecuzione**

all'Ordinanza sulla Aziende assoggettate protezione contro gli incidenti rilevanti (OPIR)

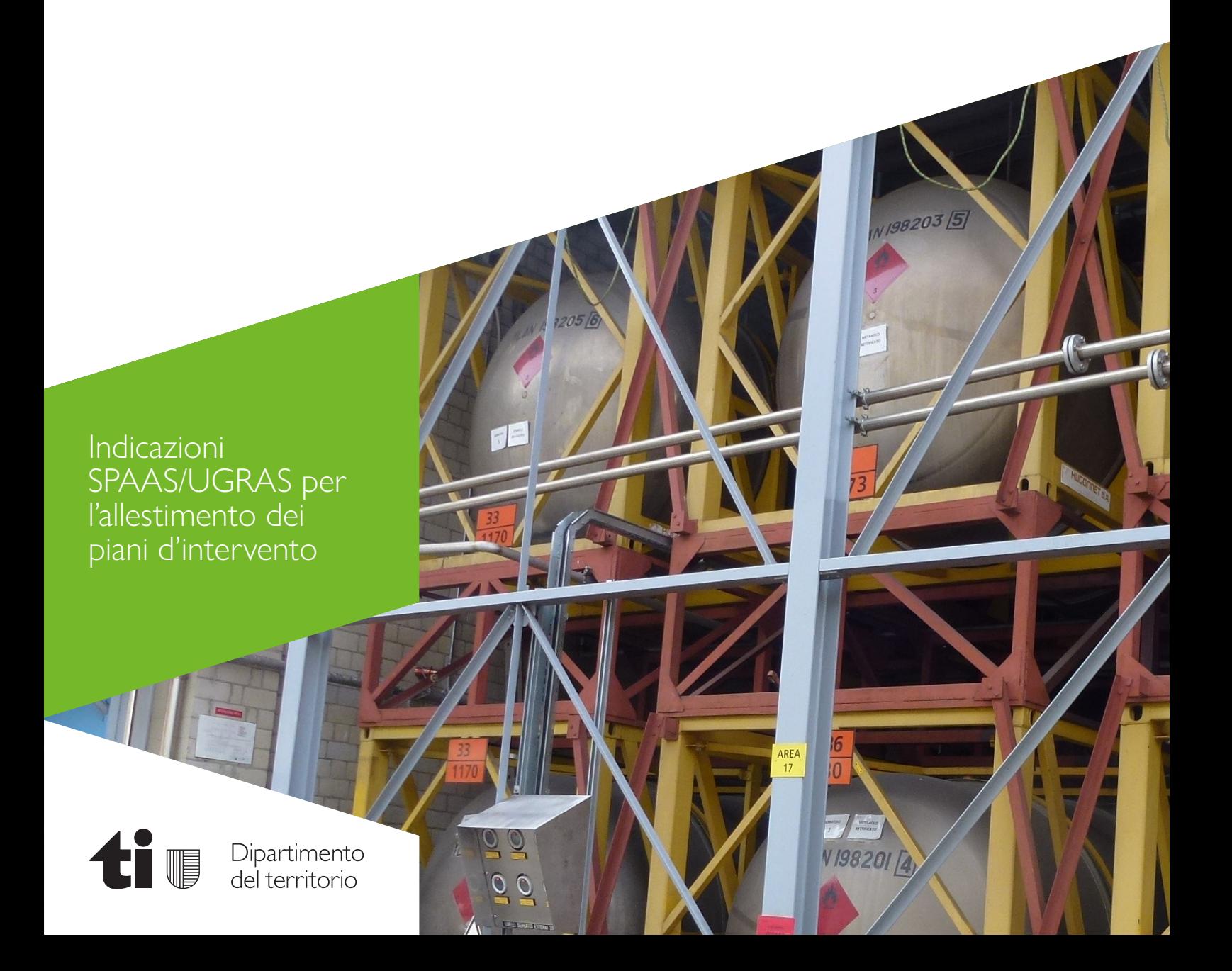

# Sommario

3

 $\overline{\phantom{a}}$ 

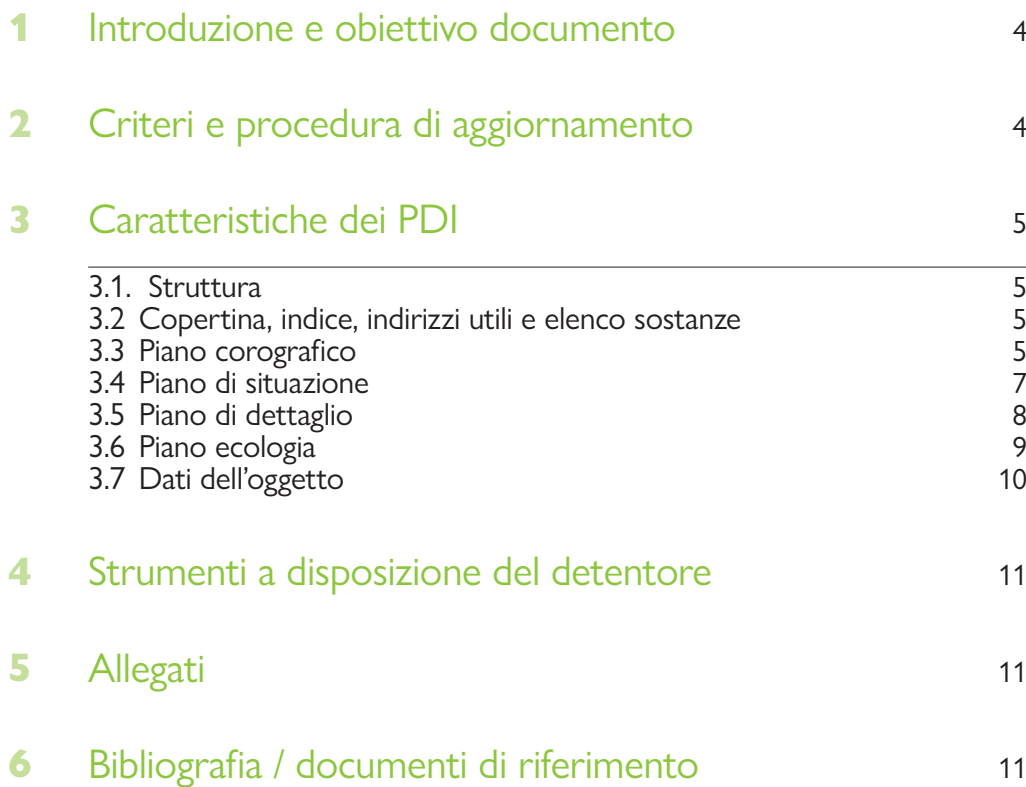

#### Introduzione e obiettivo documento 1

Lo scopo dei piani di intervento (PDI) è quello di essEre d'aiuto agli enti di primo d'intervento, in particolare ai Centri di soccorso regionali e ai Centri di competenza ABC, mettendo a disposizione in breve tempo un' informazione di base sull'oggetto interessato da un evento. Si tratta di indicazioni molto preziose che aiutano a guadagnare tempo soprattutto durante la prima fase dell'intervento.

Lo stato del Canton Ticino, rappresentato dalla Divisione dell'ambiente del Dipartimento del territorio, ha incaricato uno studio di consulenza di realizzare un modello standard aggiornato per la realizzazione dei PDI. Per creare tale modello, è stato preso spunto da un documento di riferimento dell'Associazione degli istituti cantonali di assicurazione antincendio AICAA [1]. Il modello si compone della documentazione di base da usare per allestire le planimetrie (cfr. capitolo 4 "Strumenti a disposizione del detentore") ed è descritto nel presente aiuto all'esecuzione. Gli scopi principali sono di supportare il detentore dell'oggetto OPIR nel corretto allestimento dei PDI e di uniformare gli stessi per favorire gli enti di primo intervento (EPI).

I piani d'intervento sono consegnati unicamente agli enti di primo intervento che possono intervenire sul rispettivo oggetto. I documenti e le informazioni riportate sono trattate con la massima confidenzialità e utilizzat unicamente nell'ambito della gestione degli eventi.

#### Criteri e procedura di aggiornamento 2

Al detentore dell'impianto spetta il compito di segnalare le modifiche ri- levanti dell'incarto relativo all'applicazione dell'Ordinanza sulla protezione contro gli incidenti rilevanti (rapporto breve/analisi di rischio e piani d'in- tervento).

Per quanto riguarda i piani d'intervento occorre in particolare segnalare le modifiche che coinvolgono:

- 
- 
- Le persone di contatto, Gli altri dati generali sull'azienda, La tipologia, l'ubicazione e/o i quantitativi delle sostanze stoccate, Gli edifici e/o la destinazione degli stessi, Le altre infrastrutture.
- 
- 

Le spese per l'allestimento come pure per l'aggiornamento dei PDI sono a carico dei detentori degli impianti. L'aggiornamento può essere effettuato con il supporto di un consulente specializzato o internamente all'azienda; si richiede in tutti i casi di seguire le indicazioni del presente documento. Prima di divulgare il piano d'intervento completo e aggiornato agli enti inte- ressati, la SPAAS lo sottopone al detentore dell'oggetto OPIR, per ottenere la conferma della correttezza delle informazioni riportate.

#### Caratteristiche dei PDI 3

5

### 3.1. Struttura

La struttura dei PDI per gli impianti stazionari è la seguente:

- **Copertina**
- Indice
- Piano corografico
- Piano di situazione
- Piani di dettaglio
- Piano ecologia
- Dati oggetto
- Elenco sostanze
- Indirizzi utili
- **Legenda**

### 3.2. Copertina, indice, indirizzi utili e elenco sostanze

Queste pagine sono estrapolate dalla banca dati C-Risk gestita dalla SPAAS e non devono dunque essere create dal detentore dell'impianto. Le even- tuali modifiche vanno evidenziate a mano direttamente sui documenti, da inoltrare poi alla SPAAS affinché vengano considerate.

### 3.3. Piano Corografico

Il piano corografico ha lo scopo di inquadrare l'oggetto OPIR nel territorio e di fornire agli EPI una visione d'insieme sui dintorni. Formato piano corografico: A3.

Il cartiglio è così composto:

- 
- 
- 
- 
- Nome del piano<br>• Comune in cui ha sede l'azienda<br>• Nome dell'azienda<br>• Scala utilizzata 1:5'000<br>• Numero BSID (fornito dalla SPAAS)<br>• Barra scala<br>• Indicazione del nord<br>• Legenda oggetti sensibili<br>• Data creazione<br>• Data
- 
- 
- 
- 
- 
- 

La mappa alla base del piano corografico deve essere la cartina in sca- la 1:5'000 a colori, ricavata dal portale web del servizio Swisstopo della Confederazione (https://map.geo.admin.ch). Oltre alla cartina base occorre visualizzare i dati relativi alle zone di protezione delle acque sotterranee.

Per fare ciò occorre:

- 1. Inserire nel campo "Cercare un luogo od aggiungi un set di dati" la richiesta "zone di protezione"
- 2. Spuntare il relativo layer.

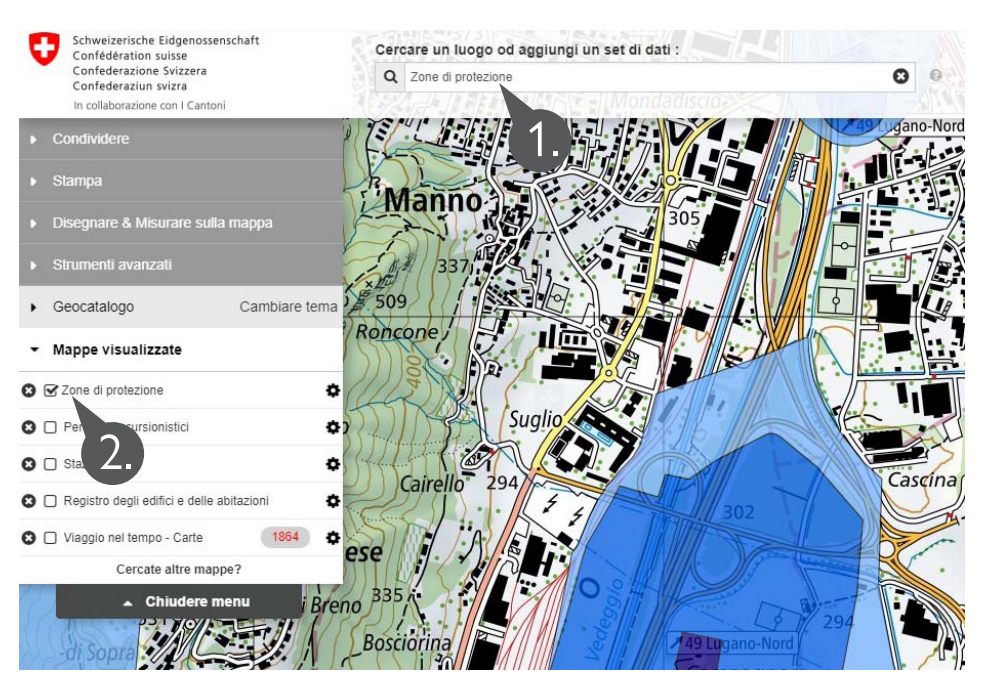

Per creare il file pdf con la cartina da usare per preparare il piano corografico, occorre procedere nel modo seguente:

- 1. Selezionare "stampa"<br>2. Impostare l'orientame
- Impostare l'orientamento "A3 landscape"
- 3. Impostare la scala 1:5'000
- 4. Spostare la finestra di stampa in modo da avere al centro l'impianto **OPIR**
- 5. Selezionare "Creare PDF per la stampa"

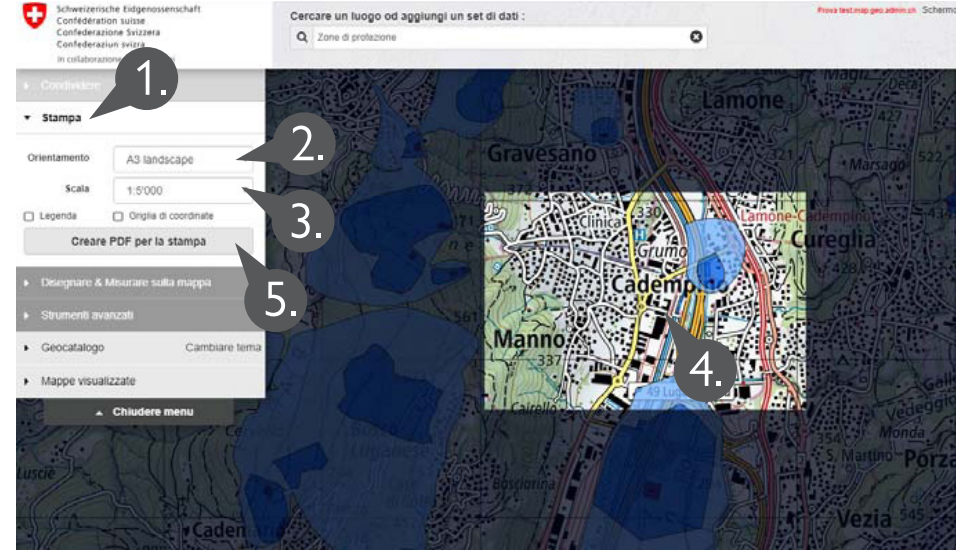

## Figura 1:

visualizzazione dati relativi alle zone di protezione delle acque sotterranee

# Figura 2:

creazione mappa di base del piano corografico Con un programma di disegno il detentore dovrà aggiungere sulla carta di base:

- Oggetto OPIR evidenziato in rosso con l'etichetta del nome dell'azienda
- Strade utili per l'accesso degli EPI, evidenziate in verde (da definire con gli EPI)
- Altri oggetti sensibili quali:
	- Scuole (infanzia, elementari, medie, superiori, universitarie)
	- Ospedali, case di cura e case per anziani
	- Casinò
	- Centri commerciali
	- Centri sportivi
	- Altri edifici che possono accogliere un numero elevato di persone
	- Altre aziende OPIR

Gli oggetti sensibili devono essere rappresentati tramite un cerchio giallo e un numero nero progressivo sul piano, mentre nella legenda – riportata in un angolo del piano - va indicato il nome dell'oggetto sensibile.

### 3.4. Piano di situazione

Il piano di situazione mostra l'areale aziendale e le immediate vicinanze e serve agli EPI per orientarsi e definire la strategia d'intervento. Formato piano di situazione: A3.

Il cartiglio è così composto:

- Nome del piano
- Comune in cui ha sede l'azienda
- Nome dell'azienda
- Scala utilizzata 1:XX (es. 1:100)
- Numero BSID (fornito dalla SPAAS)
- Barra scala
- Indicazione del nord
- Data creazione
- Data ultima revisione
- Numero del disegno
- Sezione schematica con sviluppo verticale della struttura con indicato:
	- Livello terreno
	- Piani edifici
	-
	- Eventuale suddivisione dei piani<br>- Zone con sostanze pericolose (pannello arancione)
	- Presenza di punti fissi di spegnimento
	- Presenza di sprinkler
	- Presenza di pericoli rappresentati dall'elettricità

La mappa alla base del piano di situazione deve essere una planimetria architettonica con vista globale del sedime aziendale e delle immediate adiacenze, in scala adatta al formato A3. Il piano deve risultare essenziale e va ripulito da qualsiasi elemento di arredo o di impiantistica. Vanno riportate unicamente le parti strutturali e le pareti divisorie, con l'indicazione di porte e finestre.

Nello specifico il piano deve contenere le seguenti informazioni:

- Punto di raccolta
- Accessi degli enti di primo intervento
- Settori ripresi nei piani di dettaglio con informazione sul settore e sul piano di riferimento
- Uscite d'emergenza
- Idranti soprassuolo / Idranti sottosuolo
- Posto di spegnimento o idranti interni agli edifici (non estintori portatili)
- Impianto di spegnimento speciale con indicazione dell'agente estinguente
- Deposito cilindro pompieri
- Documenti utili per l'intervento
- Ascensori
- Scale
- Recinzione sedime
- Linea elettrica aerea
- Pannello ADR merci pericolose, in corrispondenza degli stoccaggi di prodotti chimici (i numeri Kemler e ONU, le etichette di pericolo e il quantitativo stoccato vanno riportati unicamente se non è prevista la loro visualizzazione in un piano di dettaglio)
- Punto disinserimento corrente
- Prese d'acqua
- Cabine di trasformazione o armadi elettrici (non i singoli quadretti)
- Condotta gas metano / condotte di altri gas pericolosi
- Pareti tagliafuoco
- Centrale di rilevazione incendio
- Centrale sprinkler
- Locali coperti da impianto sprinkler
- Canna fumaria o condotta evacuazione fumi
- Zone EX pericolo di esplosione
- Limitazione di peso per l'accesso con veicoli
- Destinazione d'uso per i locali/edifici (p. es. magazzino, uffici, produzione,…)

### 3.5. Piano di dettaglio

Il piano di dettaglio deve essere orientato come il piano di situazione. Il numero di piani di dettaglio dipende dal numero di settori definiti in accordo con la SPAAS/UGRAS, vale a dire i compartimenti tagliafuoco con uno stoccaggio rilevante di sostanze pericolose. Ogni settore deve essere rappresentato in un piano di dettaglio. Se nel piano compaiono altre parti dell'edificio, esterne al settore rappresentato, queste devono essere sfumate in grigio.

Formato piano di dettaglio: A3.

Il cartiglio è così composto:

- Nome del piano
- Comune in cui ha sede l'azienda
- Nome dell'azienda
- Scala utilizzata 1:XX (es. 1:20)
- Numero BSID (fornito dalla SPAAS)
- Barra scala
- Indicazione del nord
- Data creazione
- Data ultima revisione
- Numero del disegno

Il piano di dettaglio rappresenta un ingrandimento del piano di situazione, limitato al settore rappresentato. Anche in questo caso il piano deve essere pulito da qualsiasi elemento di arredo e impiantistica e riportare unicamente le parti strutturali e le pareti divisorie con indicazione di porte e finestre. Il detentore dovrà completare il tutto con:

- Posto di spegnimento o idrante interno agli edifici (non estintori portatili)
- Impianti di spegnimento speciali con l'indicazione degli agenti estinguenti
- Ascensori
- Scale
- Pannello ADR merci pericolose con numeri Kemler e ONU, etichette di pericolo e quantitativo stoccato
- Vasche di ritenzione
- Cabine di trasformazione o armadi elettrici (non i singoli quadretti)
- Pareti tagliafuoco
- Centrale di rilevazione incendio
- Centrale sprinkler
- Locali coperti da impianto sprinkler
- Canna fumaria o condotta evacuazione fumi
- Zone  $EX -$  pericolo di esplosione

### 3.6. Piano ecologia

Il piano ecologia deve mostrare il sistema di canalizzazioni e di ritenzione delle acque di spegnimento del sedime aziendale. Le canalizzazioni delle acque chiare e luride vanno mostrate fino all'immissione in un ricettore naturale, in un collettore consortile o in una canalizzazione comunale delle acque chiare.

Formato piano di situazione: A3.

Il cartiglio è così composto:

- Nome del piano
- Comune in cui ha sede l'azienda
- Nome dell'azienda
- Scala utilizzata 1:XX (es. 1:100)
- Numero BSID (fornito dalla SPAAS)
- Barra scala
- Indicazione del nord
- Data creazione
- Data ultima revisione
- Numero del disegno

La mappa alla base del piano di situazione deve essere una planimetria architettonica con vista globale del sedime aziendale (tralasciando le immediate vicinanze) in scala adatta al formato A3. Il piano deve essere pulito da qualsiasi elemento di arredo e impiantistica e deve riportare unicamente le parti strutturali e le pareti divisorie con indicazioni su porte e finestre. Può essere impiegato il piano usato come base per il piano di situazione.

Nello specifico il piano deve contenere le seguenti informazioni:

- Rete acque chiare
- Rete acque miste
- Rete acque luride
- Caditoie, pozzetti e pozzi perdenti
- Separatori oli, con l'indicazione del volume totale e del volume della camera olio
- Saracinesche manuali e automatiche
- Pompe
- 
- Canaletta tipo Arco Drain Simbolo pericolo per acque superficiali e sotterranee
- Simbolo pericolo per IDA
- Vasca di ritenzione con indicazione del volume
- Paratie mobili da posare per la ritenzione acque di spegnimento e relativo volume di ritenzione creato
- Vasca di contenimento mobile con indicazione del volume di ritenuta
- Quadro di comando con azionamento manuale per la gestione del sistema di canalizzazioni
- Ascensori
- **Scale**
- Pareti tagliafuoco
- Locali coperti da impianto sprinkler
- Per i locali/edifici occorre indicare la destinazione d'uso (es. magazzino, uffici, produzione, ecc.)

### 3.7. Dati dell'oggetto

Il documento "Dati dell'oggetto" deve essere in formato A4 e contenere le informazioni in un sistema tabellare. Tale documento è di complemento ai piani illustrativi.

Il cartiglio è così composto:

- 
- 
- 
- 
- 
- Nome del piano<br>• Comune in cui ha sede l'azienda<br>• Nome dell'azienda<br>• Numero BSID (fornito dalla SPAAS)<br>• Data ultima revisione<br>• Indicazione sul numero progressivo di pagine e il numero totale di pagine

La tabella è così composta:

- 
- 
- Foto e indirizzo d'<u>accesso</u> all'azienda per EPI<br>• Foto e descrizione di dove è situato il <u>cilindro pompieri</u><br>• Misure urgenti: elencare in modo progressivo le misure che occorre attuare nei primi istanti dell'intervento (p.es. gestione delle saracinesche e posa di paratie per la ritenzione di liquidi / acque di spegnimen-
- 
- to,…)<br>• Foto e descrizione di dove è situato il punto di <u>disinserimento corrente</u><br>• Indicazione dei pericoli principali che gli EPI si potrebbero trovare ad af-
- frontare<br>Indicazione di eventuali <u>pericoli dovuti allo spegnimento con acqua</u><br>Informazioni relative ai comandi azionabili dal <u>quadro di comando</u><br>Note: in questa sezione bisogna indicare in modo sintetico tutte quelle inf
- 
- mazioni necessarie agli EPI per la gestione dell'intervento (p.es. procedure speciali da seguire, soglie d'allarme gas, azionamenti di impianti automatici,…).

#### Strumenti a disposizione del detentore 4

Nell'allegato 1 è riportato a titolo d'esempio un modello per il piano di intervento.

Sono inoltre a disposizione del detentore i file .dwg per:

- 1. Layout piano corografico
- 2. Layout piano di situazione
- 3. Layout piano di dettaglio
- 4. Layout piano ecologia
- 5. Simboli PDI
- 6. Layout scheda dati oggetto (formato .docx)

Questi file vanno richiesti direttamente alla SPAAS/UGRAS

#### Allegati 5

Allegato 1: modello per il piano di intervento

#### Bibliografia / Documenti di riferimento 6

- [1] Piani della protezione antincendio, Piani delle via di fuga e di soccorso, Piani del corpo pompieri, VKF, AEAI, AICAA (01.01.2017).
- [2] Leitfaden für die Erstellung von Feuerwehr Einsatzplänen, Kanton Basel – Landschaft (2011).
- [3] Piani di Intervento per le forze di intervento del Canton Ticino, Dipartimento del Territorio (03.12.1997).

### **Per ulteriori informazioni**

Davide Scerpella tel. +41 91 814 29 03 e-mail davide.scerpella@ti.ch www.ti.ch/protezioneabc

Dipartimento del territorio Ufficio della gestione dei rischi ambientali e del suolo Via Franco Zorzi 13, 6500 Bellinzona

# ALLEGATO 1: modello per il piano di intervento

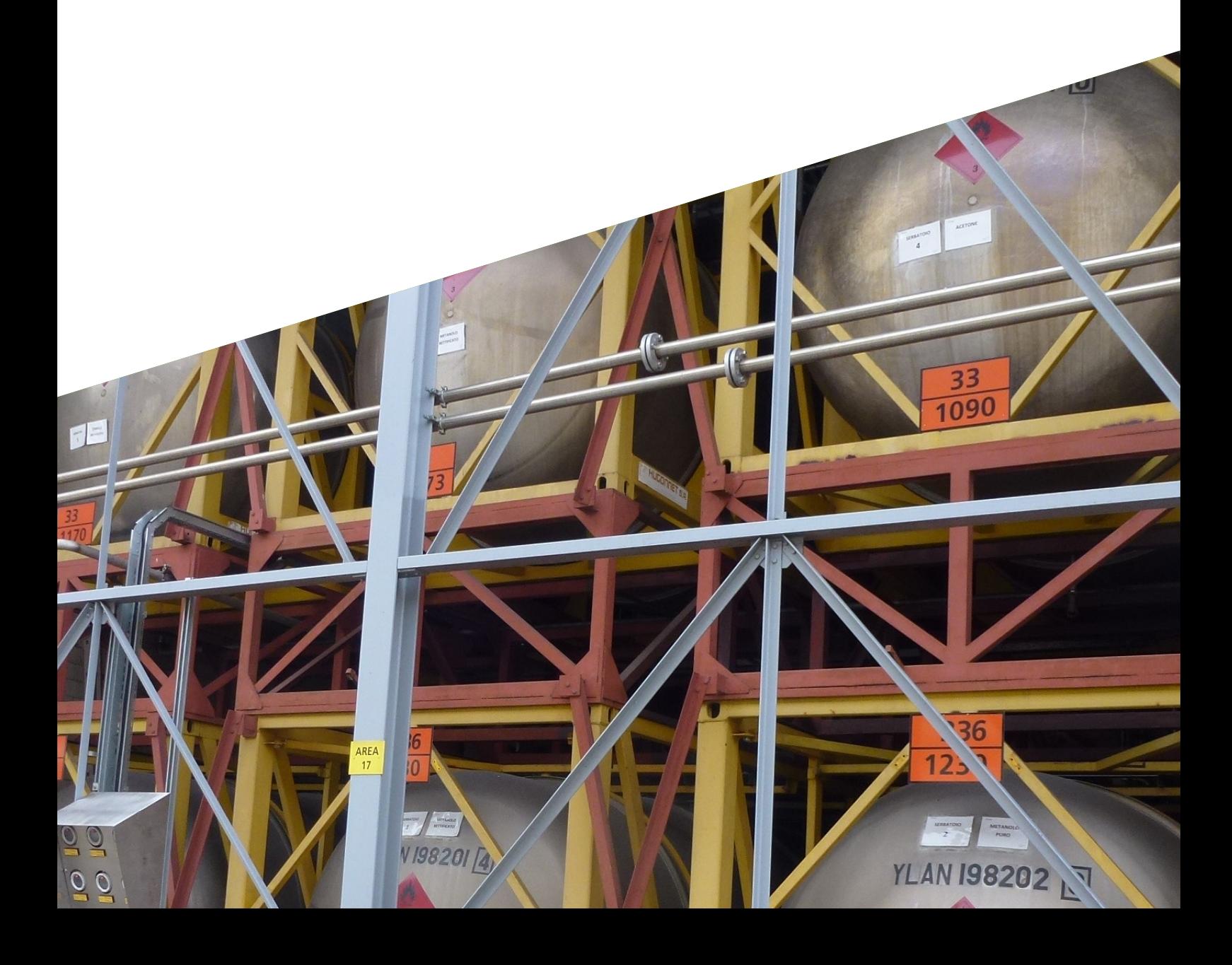

# **PIANO DI INTERVENTO**

**per**

**Esempio**

**Via esempio 6000 Comune 091 000 000 00**

**Tel.: 091 000 00 00 Fax.: Persona di contatto: Sig. 1**

### **INDICE**

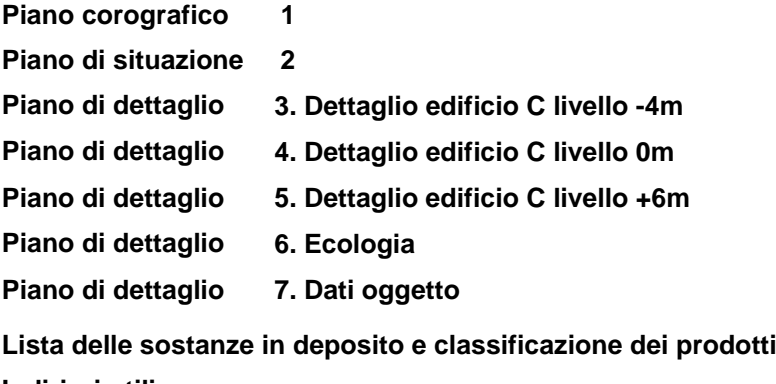

**Indirizzi utili**

**Simboli dei piani d'intervento**

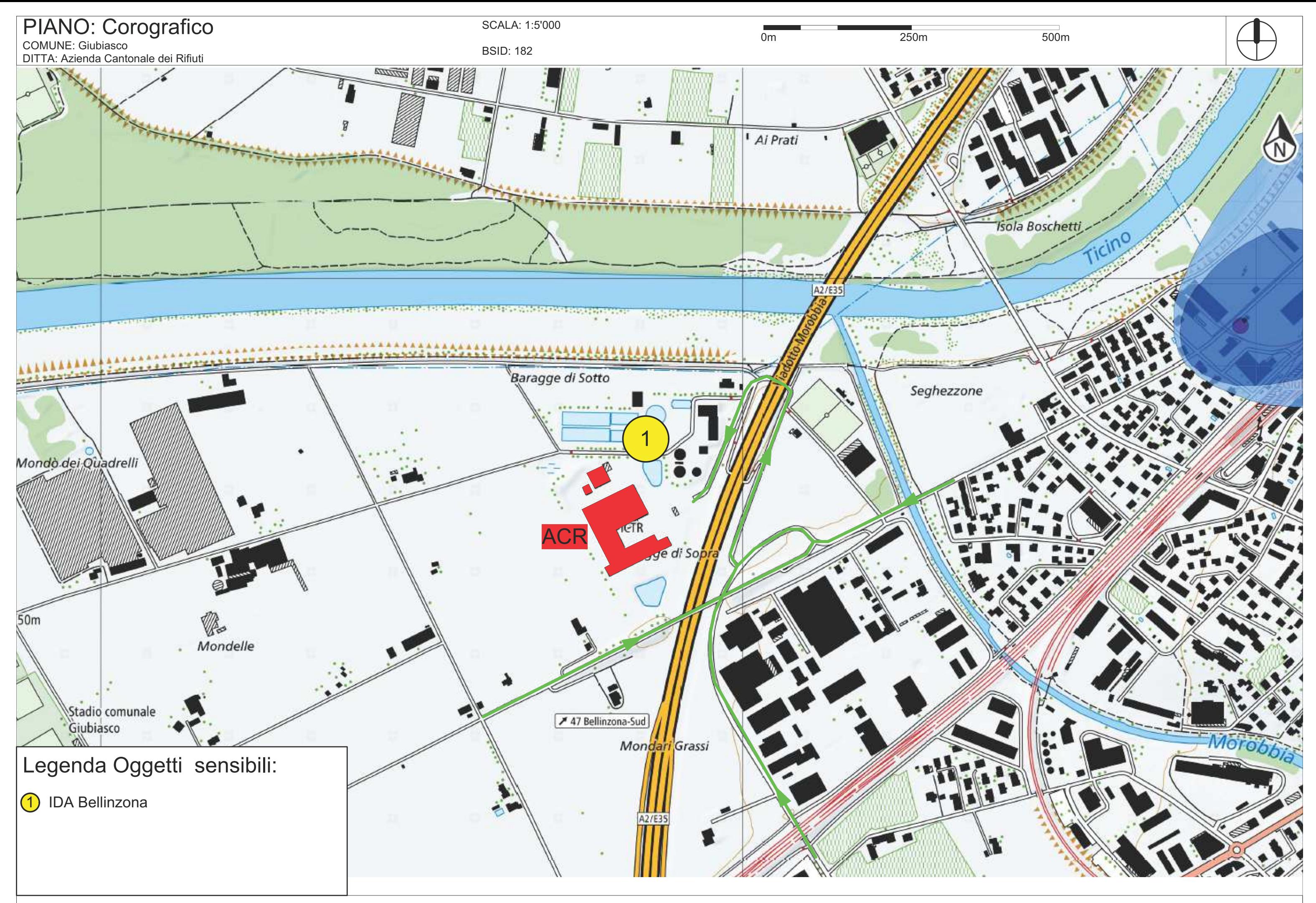

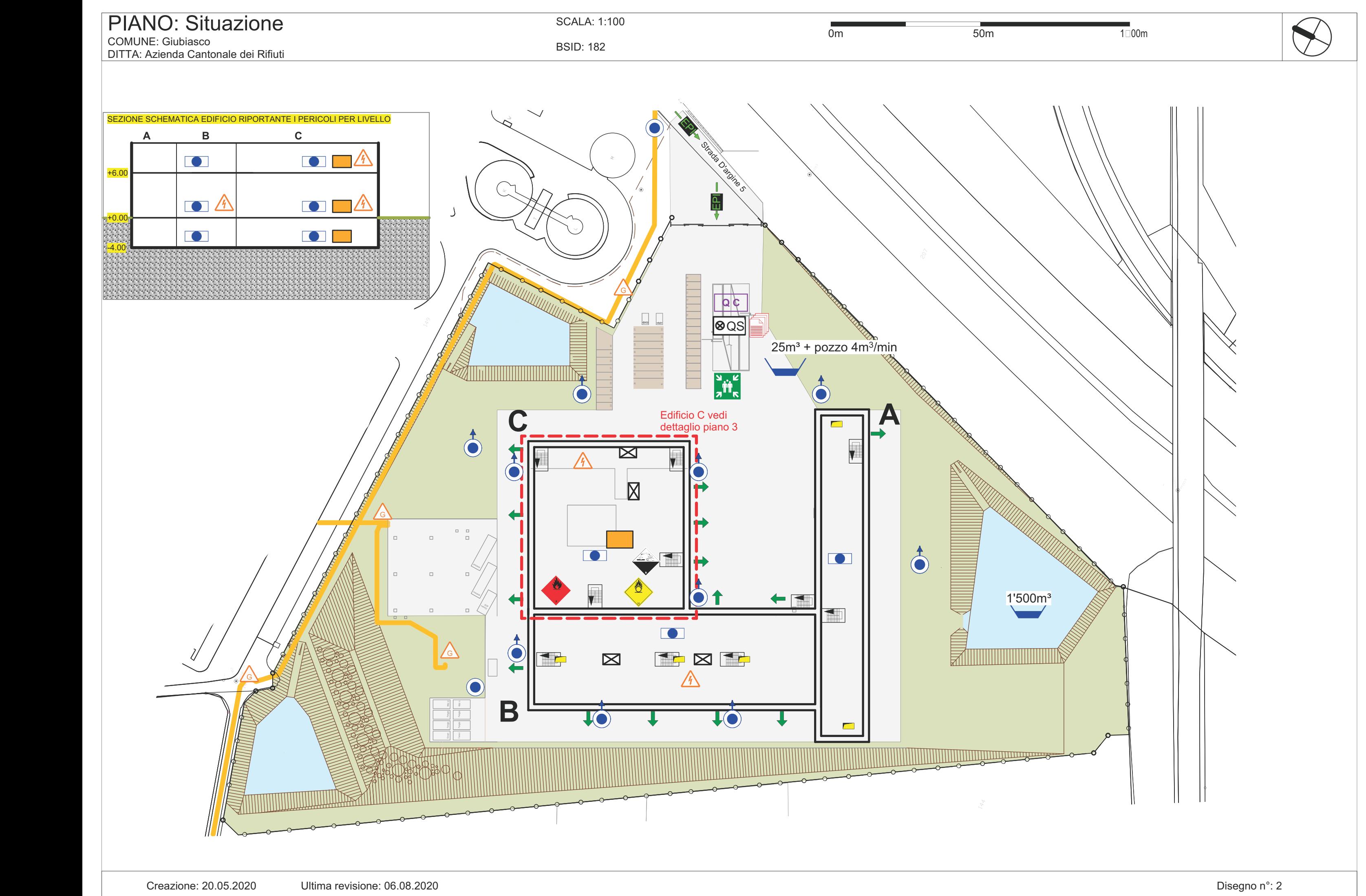

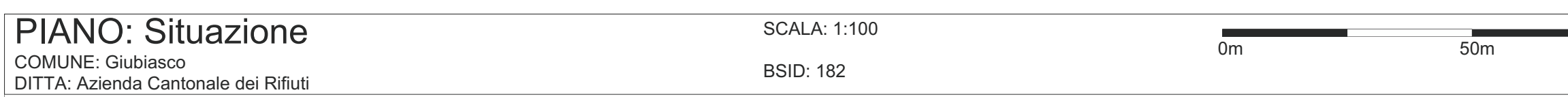

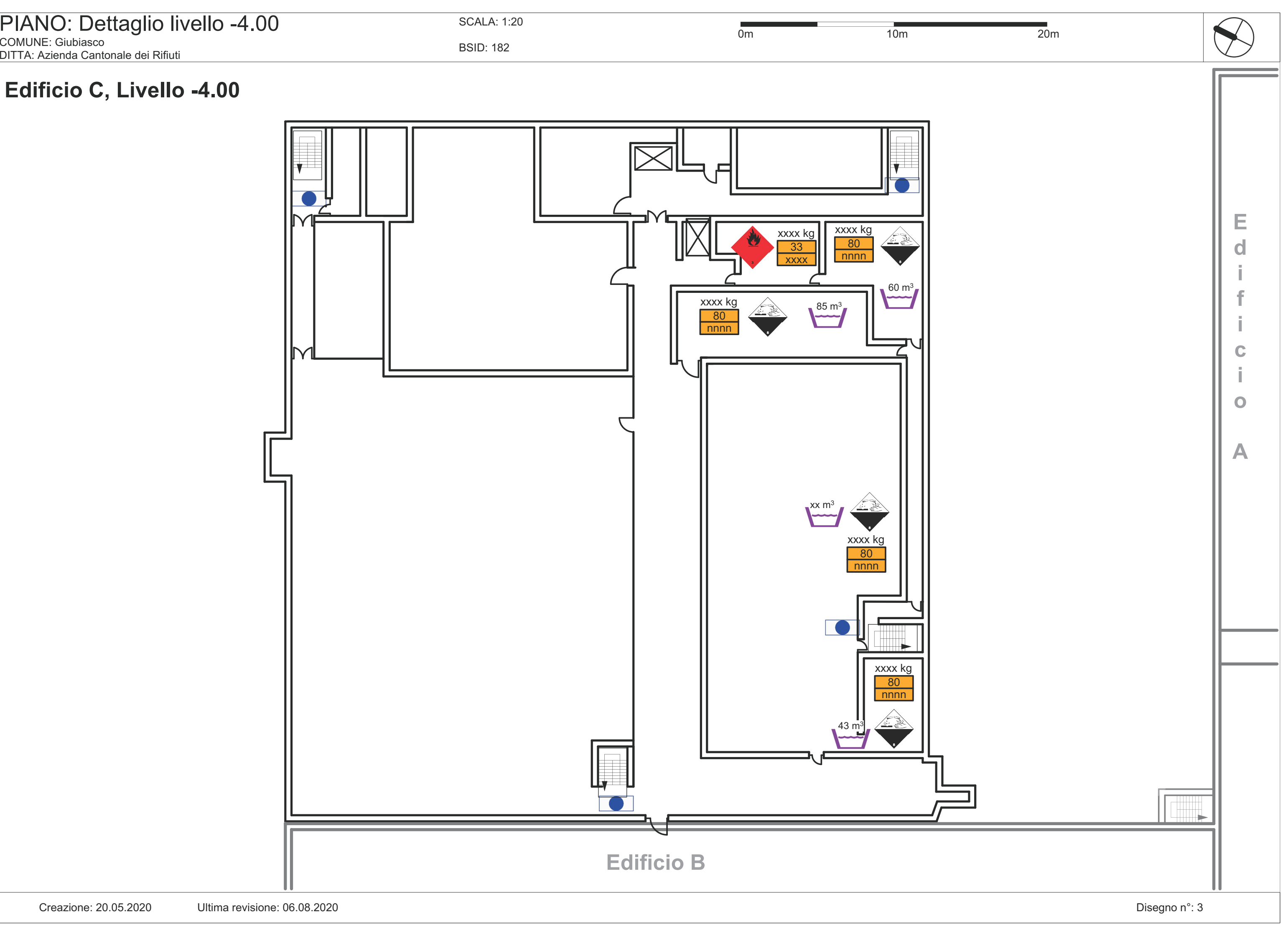

# **Edificio C, Livello -4.00**

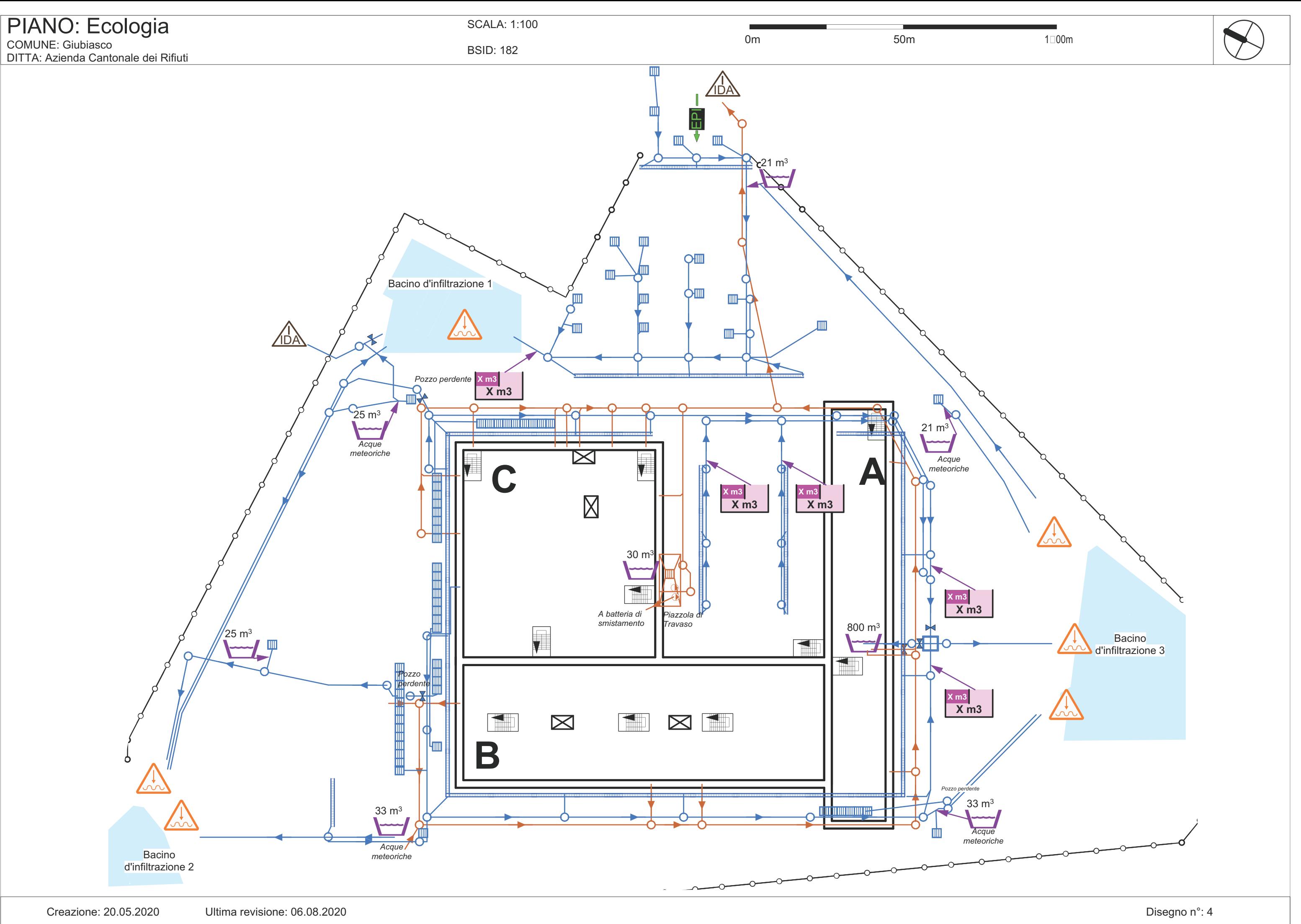

# Piano: Dati Oggetto

Comune: Giubiasco Ditta: Azienda Cantonale Rifiuti BSID: 182

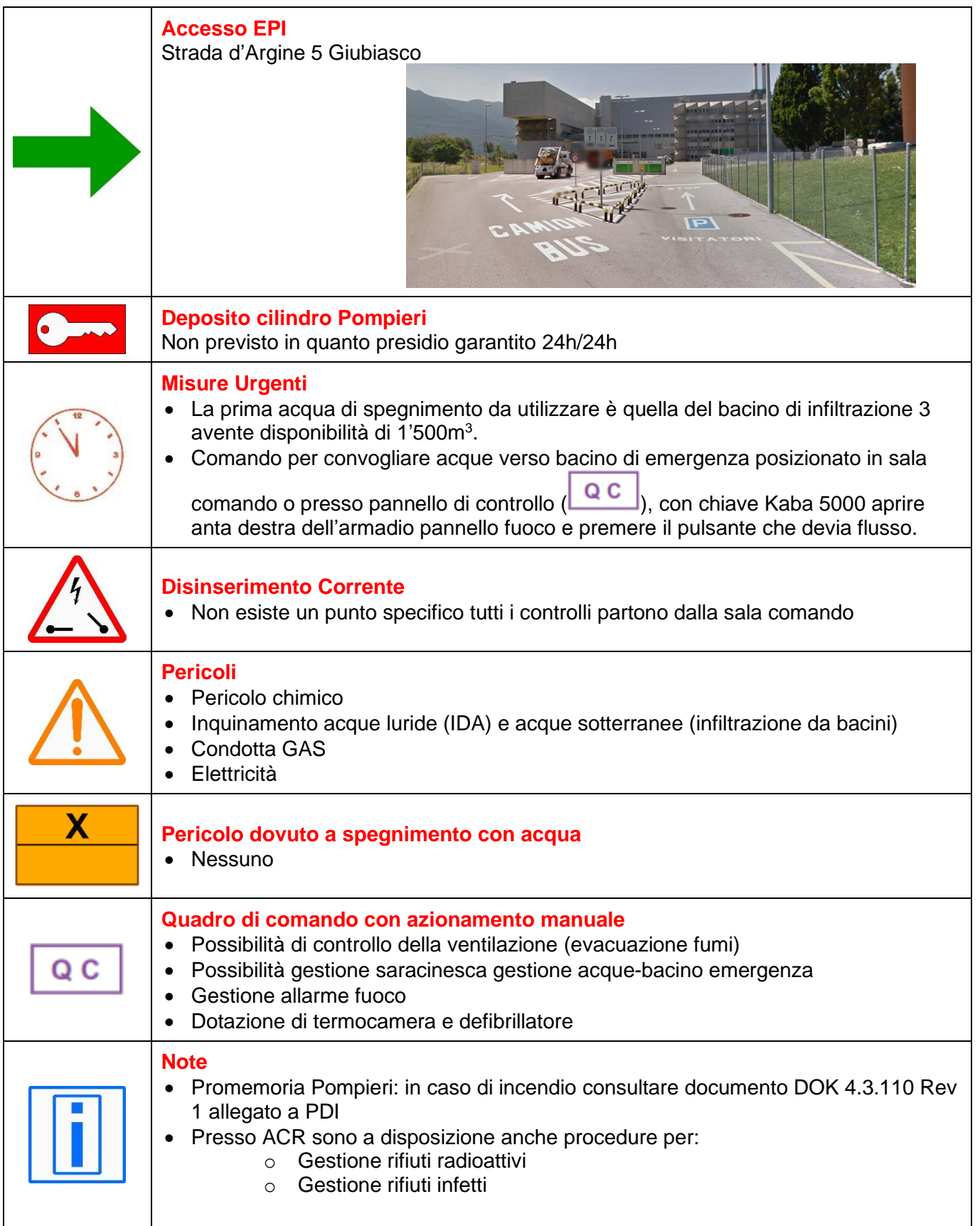

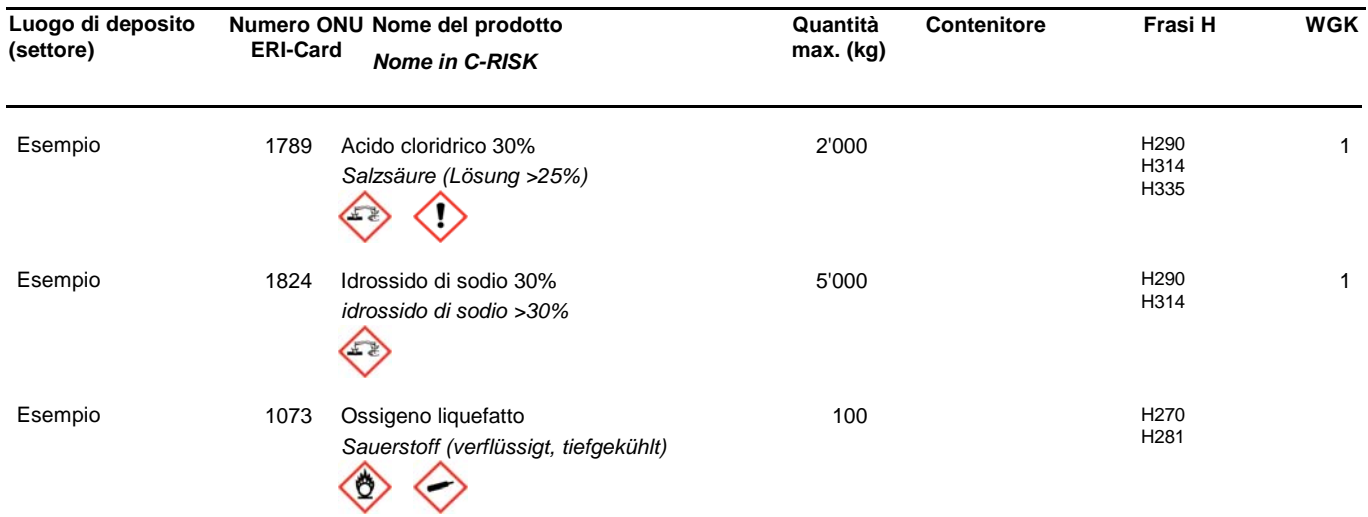

# **Lista delle sostanze in deposito e classificazione dei prodotti**

# **Indirizzi utili**

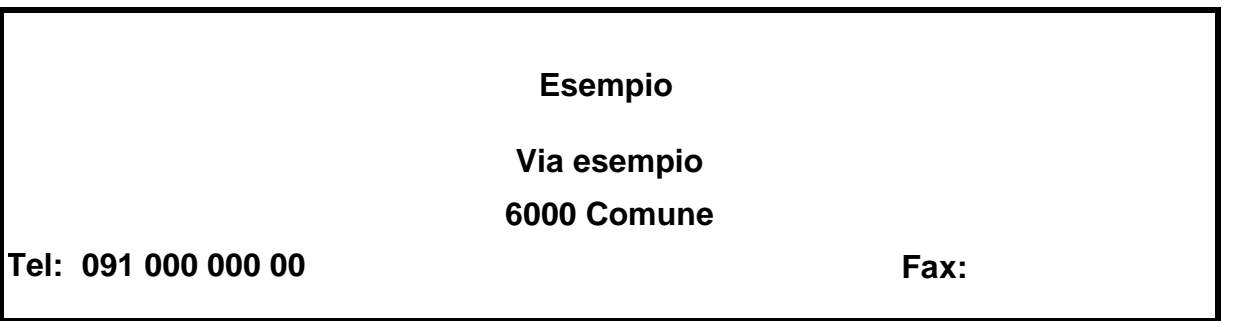

**Persone di contatto:**

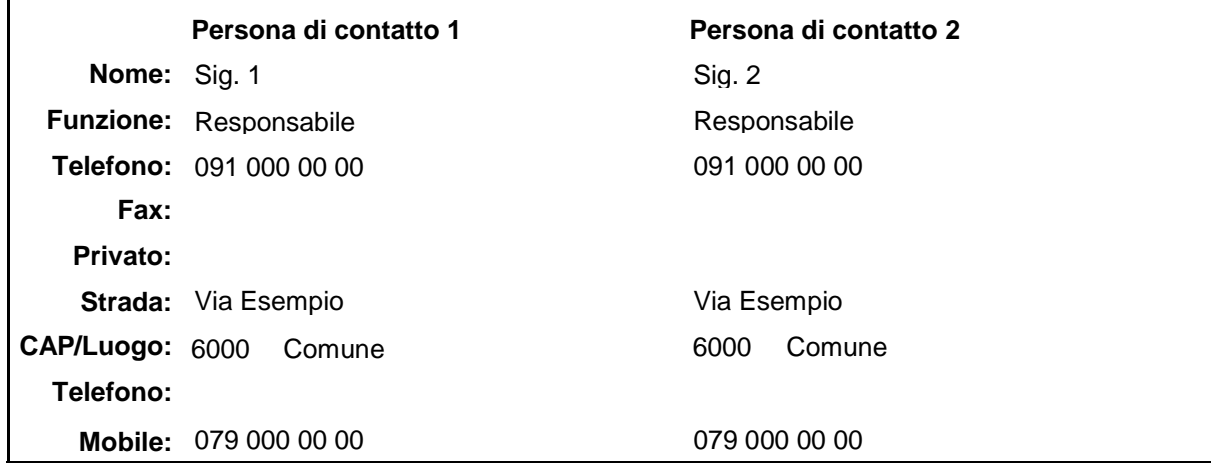

### **Pompieri:**

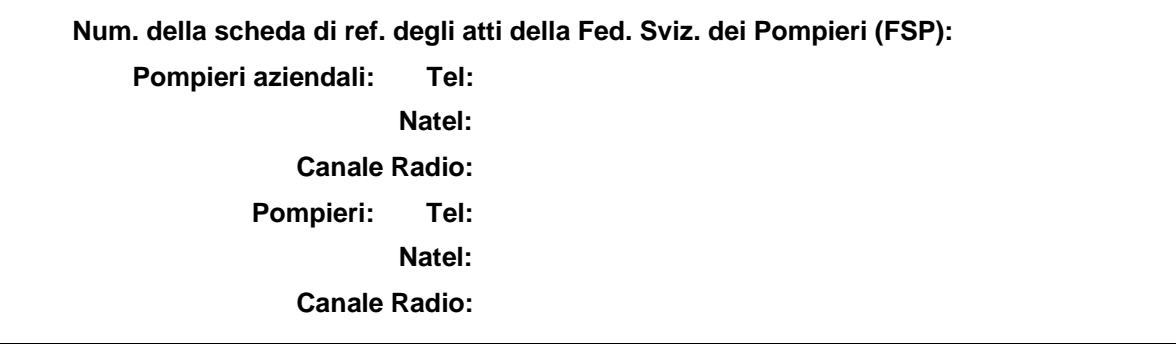

### **Numeri telefono utili:**

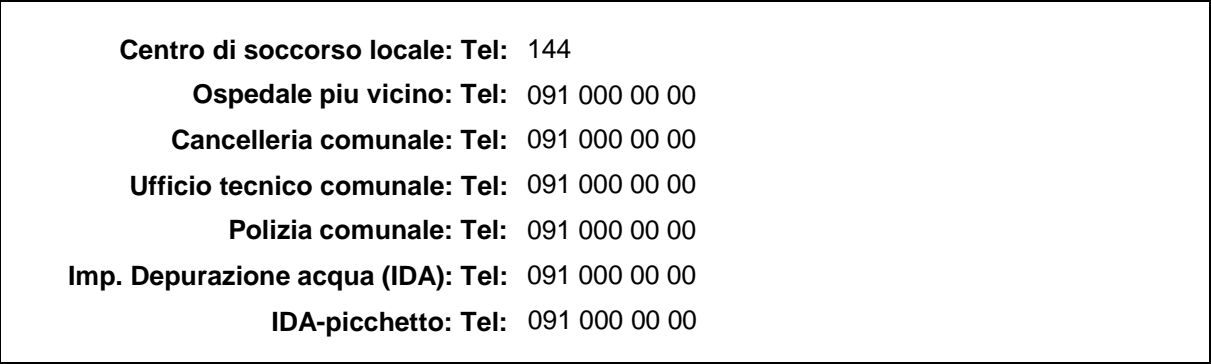

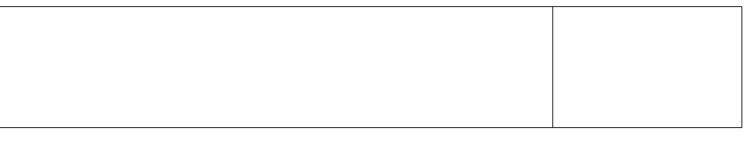

# **Simboli Piani di intervento**

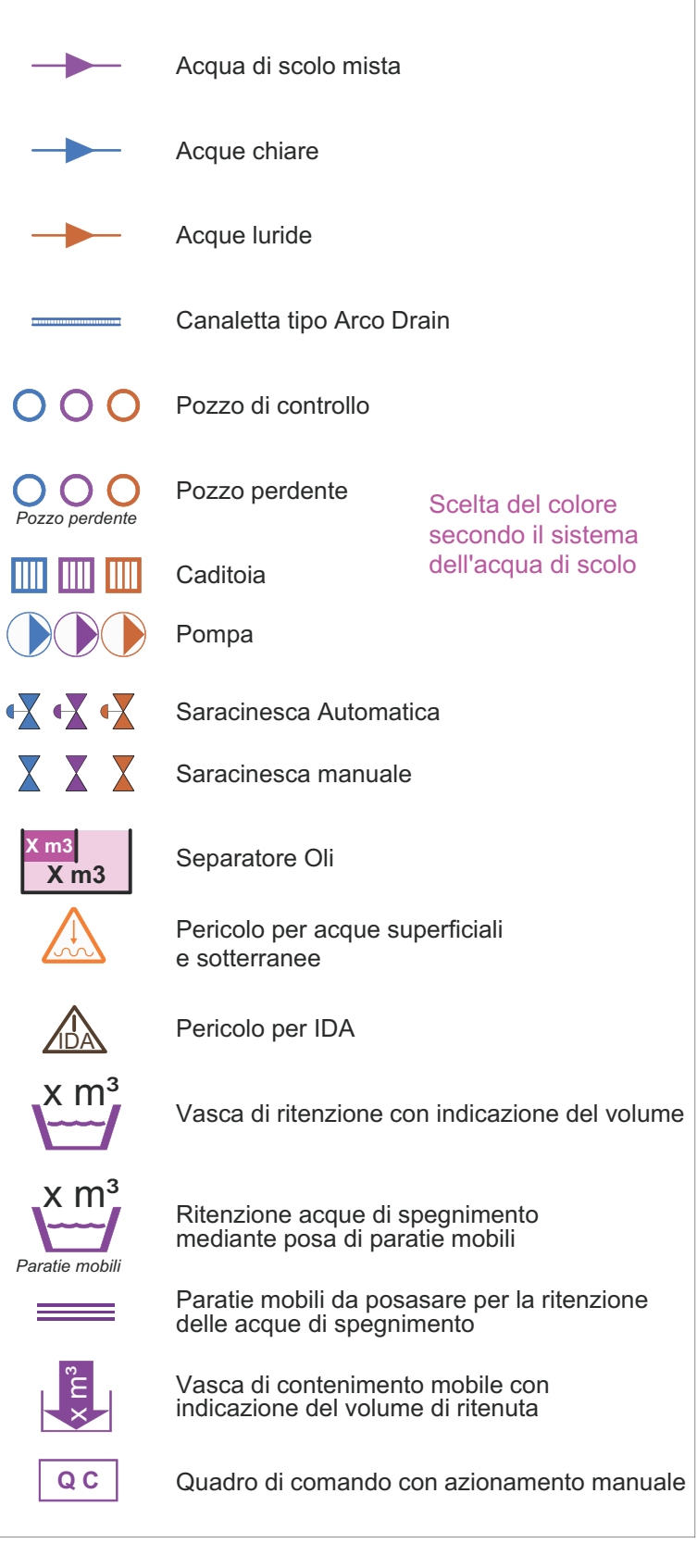

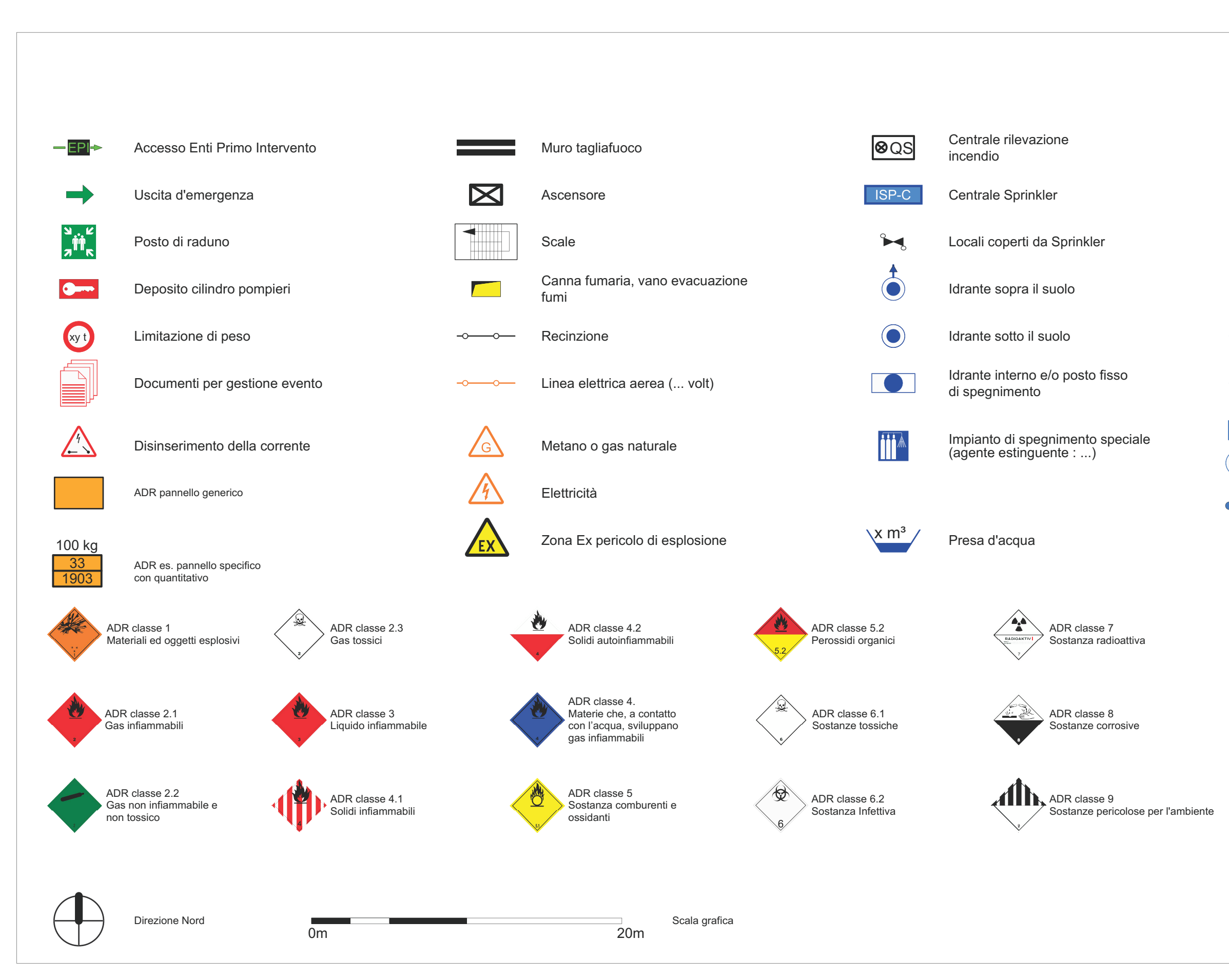